# **Princípios de Desenvolvimento de Algoritmos MAC122**

Prof. Dr. Paulo Miranda **IME-USP**

#### • **Introdução:**

- Uma variável é um espaço da memória principal reservado para armazenar dados.
- Variáveis possuem:
	- **Nome:** 
		- Identificador usado para acessar o conteúdo.
	- **Tipo:** 
		- Determina a capacidade de armazenamento.
			- **Ex:** int, char, float, ...
	- **Endereço:** 
		- Posição na memória principal.

- **Exemplo:**
	- **Nome: dia**
	- **Tipo: int**
	- **Endereço: 0022FF74 (hexadecimal) ou**
		- **2293620 (decimal) ou**
		- **&dia (representação simbólica)**
	- **Conteúdo: 27**

$$
\begin{array}{c|c}\n & \text{int dia} \\
\hline\n0022FF74 & 27\n\end{array}
$$

#### • **Definição:**

- Ponteiro é uma variável que armazena um endereço de memória, como por exemplo o endereço de uma outra variável.
- **Declaração (sintaxe):**

**tipo \*nome\_do\_ponteiro;**

#### • **Exemplos:**

**int \*p; /\*declara ponteiro para um int. \*/ char \*tmp; /\*declara ponteiro para um char. \*/ float \*pont; /\*declara ponteiro para um float.\*/**

• **Exemplo:**

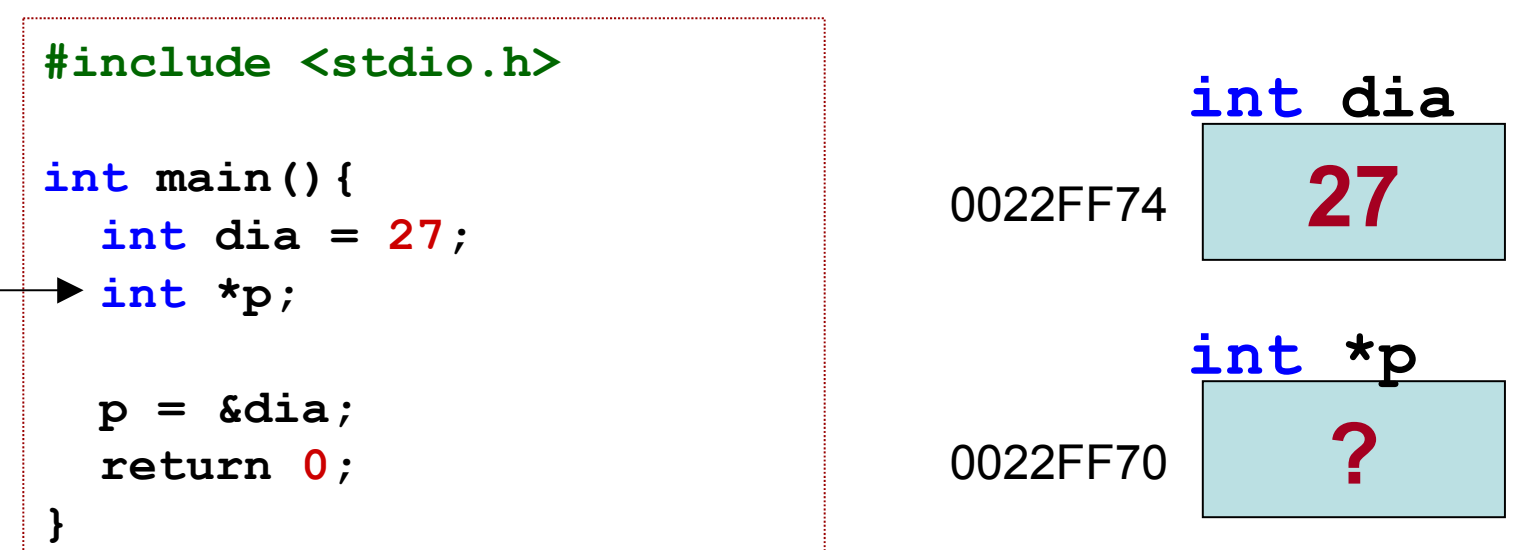

- **As variáveis são declaradas.**
- **O ponteiro como toda variável também possui um endereço de memória (&p = 0022FF70).**

• **Exemplo:**

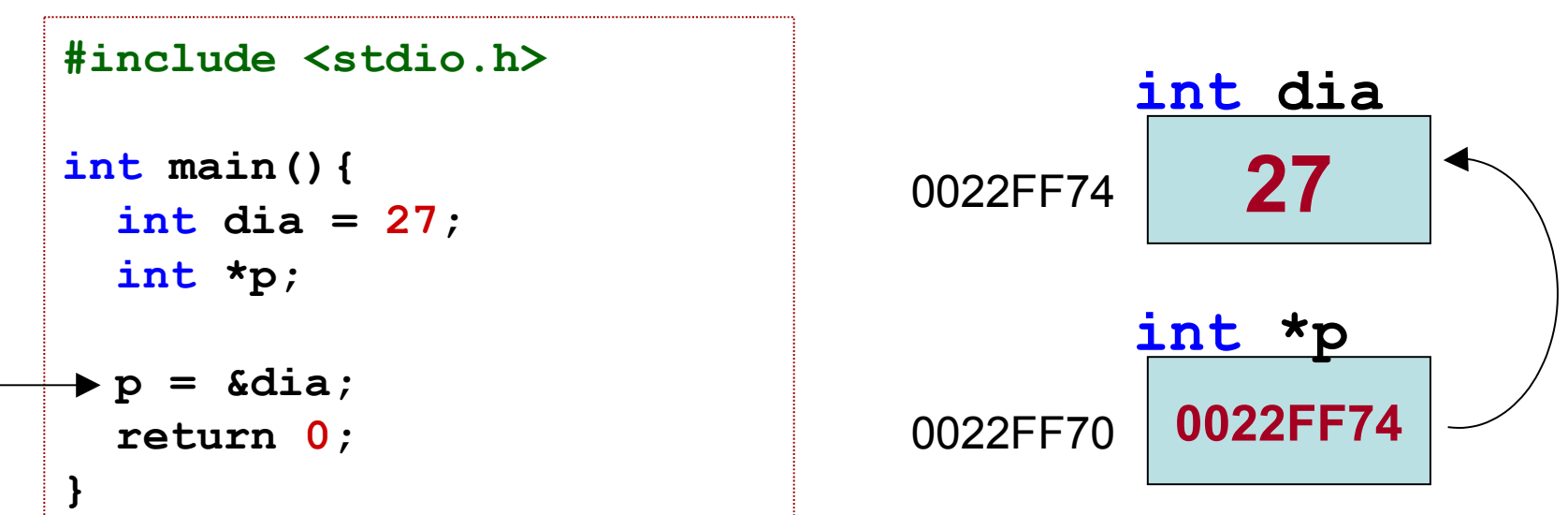

- **O endereço de dia é atribuído para o ponteiro p.**
- **Dizemos que p aponta para a variável dia (graficamente representado por uma seta).**

- **Por que usar ponteiros?**
	- Nos exemplos até agora, o acesso ao conteúdo das variáveis se dava através do nome delas.
	- Ponteiros nos fornecem um novo modo de acesso que explora o endereço das variáveis.
	- Para isso usamos o operador indireto (\*), que nos permite ler e alterar o conteúdo das variáveis apontadas por um ponteiro.

• **Exemplo:**

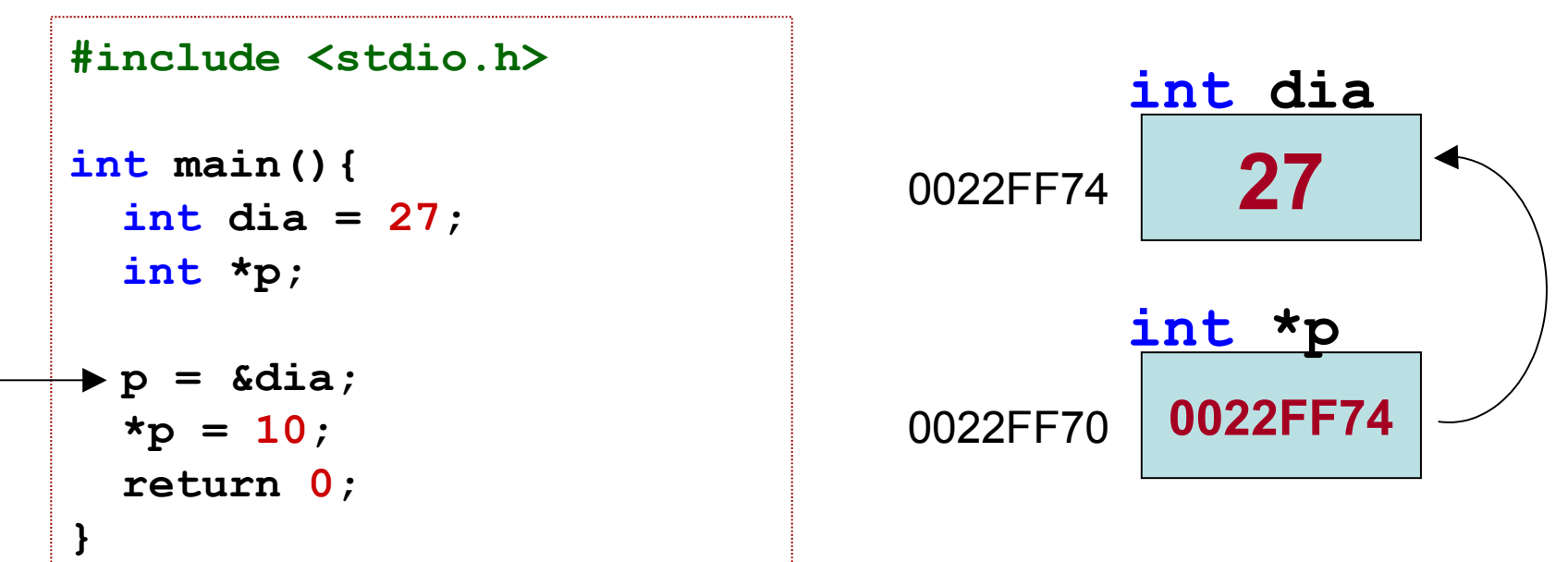

- **O endereço de dia é atribuído para o ponteiro p.**
- **Dizemos que p aponta para a variável dia (graficamente representado por uma seta).**

• **Exemplo:**

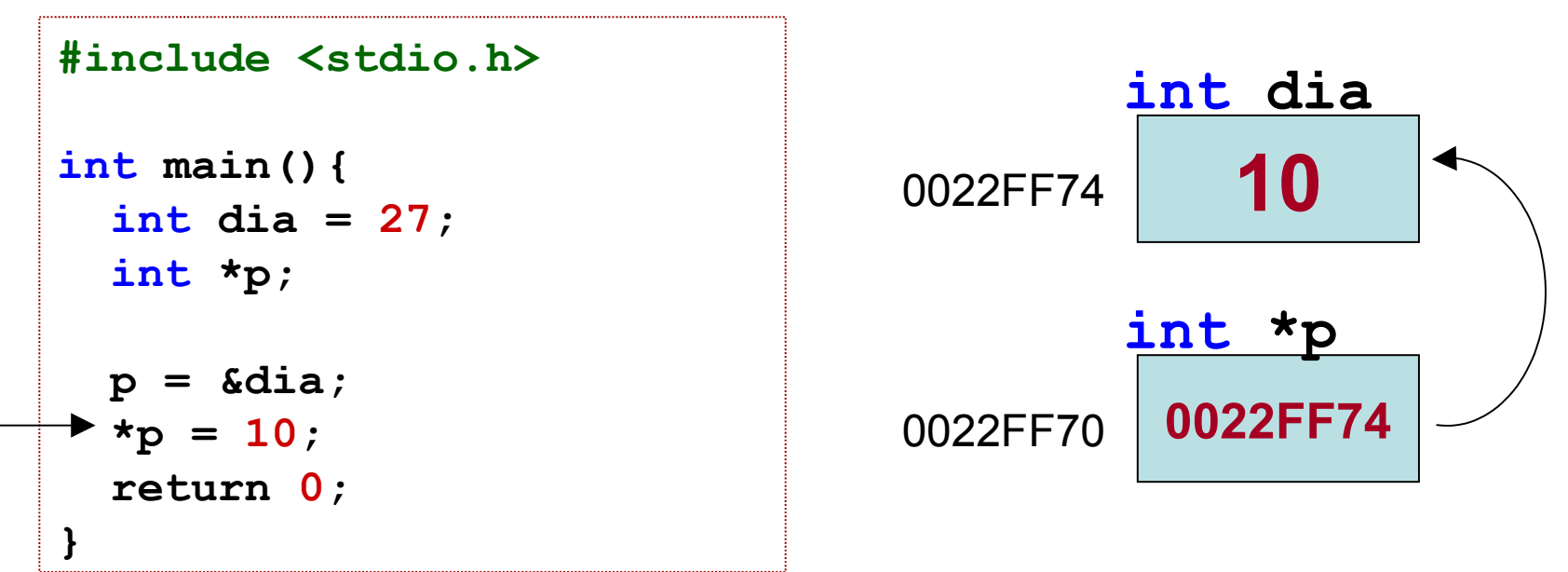

• **O código \*p é o conteúdo da variável apontada por p, ou seja o conteúdo de dia, que recebe o valor 10.**

• **Exemplo:**

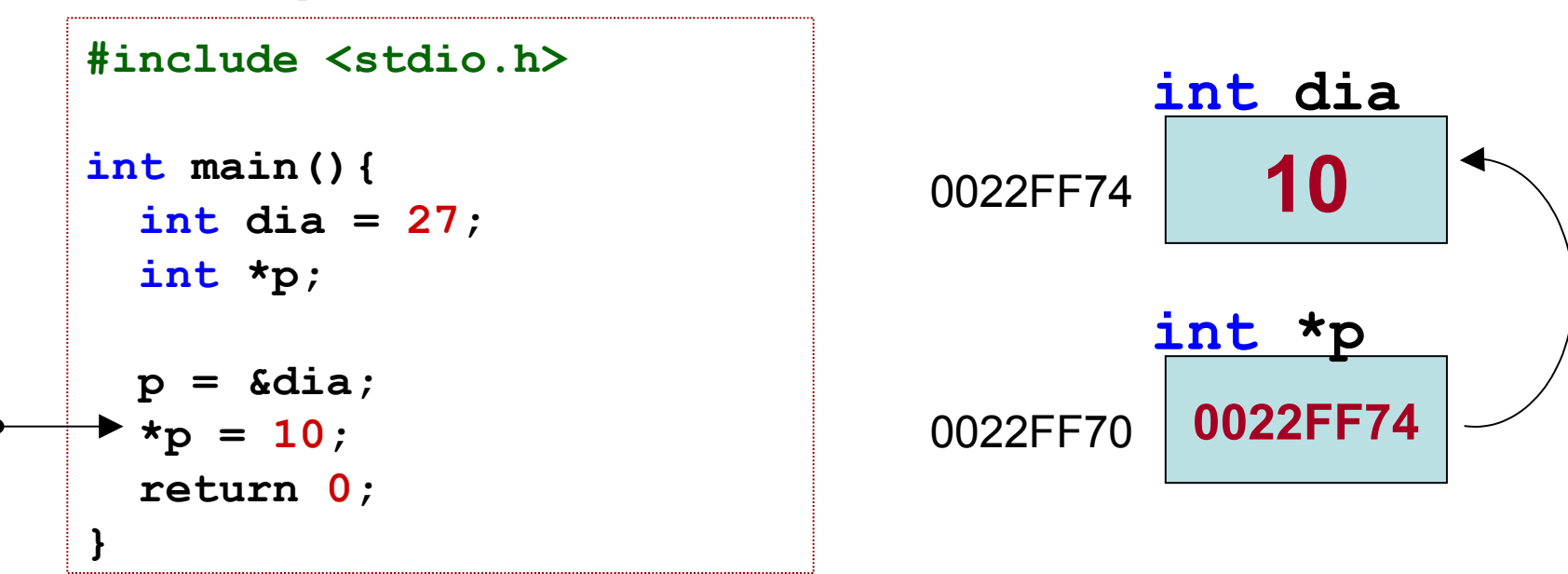

• **A declaração int \*p; indica que a variável p é um ponteiro para um inteiro e que \*p é do tipo int.** 

- **Por que usar ponteiros?**
	- Variáveis simples e estruturas são passadas por valor para funções. Ou seja, é gerada uma cópia da variável e alterações na função não produzem qualquer efeito externo.
	- Com o uso de ponteiros é possível realizar a passagem dos valores por referência.

• **Exemplo: Função que lê um valor inteiro.**

```
#include <stdio.h>
void LeInteiro(int a){
   printf("Entre com a: ");
   scanf("%d",&a);
}
int main(){
   int a=0;
   LeInteiro(a);
   printf("a: %d\n",a);
   return 0;
}
```
- **O código acima irá imprimir 0 na saída padrão sempre. O problema é que o scanf altera apenas uma variável local da função que deixa de existir após a sua execução.**
- **A variável a da função principal permanece intacta.**

• **Exemplo: Função que lê um valor inteiro.**

```
#include <stdio.h>
void LeInteiro(int a){
   printf("Entre com a: ");
   scanf("%d",&a);
}
int main(){
   int a=0;
   LeInteiro(a);
   printf("a: %d\n",a);
   return 0;
}
```

```
#include <stdio.h>
int LeInteiro(){
   int a;
   printf("Entre com a: ");
   scanf("%d",&a);
   return a;
}
int main(){
   int a=0;
   a = LeInteiro();
   printf("a: %d\n",a);
   return 0;
}
```
• **Uma possível solução é apresentada a direita. Porém funções só podem retornar um único valor e em casos onde é necessário alterar mais de uma variável o código não se aplica.**

• **Exemplo: Função que lê um valor inteiro.**

```
#include <stdio.h>
void LeInteiro(int a){
   printf("Entre com a: ");
   scanf("%d",&a);
}
int main(){
   int a=0;
   LeInteiro(a);
   printf("a: %d\n",a);
   return 0;
}
```

```
#include <stdio.h>
void LeInteiro(int *p){
   int a;
   printf("Entre com a: ");
   scanf("%d",&a);
  *_{p} = a;}
int main(){
   int a=0;
   LeInteiro(&a);
   printf("a: %d\n",a);
   return 0;
}
```
- **Uma solução usando ponteiros é mostrada. O ponteiro p é inicializado com o endereço da variável a da função principal. Logo, \*p é o próprio conteúdo de a da função principal.**
- **Dizemos que a foi passada por referência.**

• **Exemplo Real: Função que troca os valores de duas variáveis.**

```
#include <stdio.h>
void troca(int *a, int *b){
   int tmp;
  tmp = *a;*a = *b;
  *b = tmp;}
int main(){
   int a=25,b=12;
   troca(&a, &b);
   printf("a: %d, b: %d\n",a,b);
   return 0;
}
```
• **Vimos que operações de troca são importantes em algoritmos como o Bubble sort. A função acima recebe o endereço de duas variáveis e usando uma variável temporária procede com a troca dos valores. A saída do programa será "a: 12, b: 25".**